# **Instructiecollege 2**

## **Opdracht 6**

- Om de missende M te kunnen berekenen moet het gemiddelde van rij  $A_1$  hetzelfde zijn als het gemiddelde van rij  $A_2$ . Het gemiddelde van rij  $A_1$  is 23,33. Om het gemiddelde van rij  $A_2$  ook 23,33 te laten zijn moet de ontbrekende M een waarde van 20 hebben. Het antwoord op deze vraag is dus 20.
- Het antwoord op deze vraag is 50. Dit is uit te leggen aan de hand van onderstaande tabel. Zo werkt het ook bij de tabel uit het boek. Om deze vraag te beantwoorden moeten de getallen verticaal vergeleken worden. In dit geval: het verschil tussen 1 en 2 is 1, het verschil tussen 2 en 3 is ook 1. Om hetzelfde (en dus lineair, en dus geen interactie) te krijgen moet het verschil tussen 4 en ? ook 1 zijn. Het antwoord zou in dit geval dan 5 zijn. Daarom is het antwoord op vraag 6b 50.

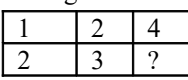

# **Opdracht 14**

De rode getallen waren al gegeven door het boek.  $n = 8$ , het aantal groepen (k) is 6 (gegeven in de opdracht) dus  $N = k \times n = 6 \times 8 = 48$ .

Tweeweg ANOVA tabel:

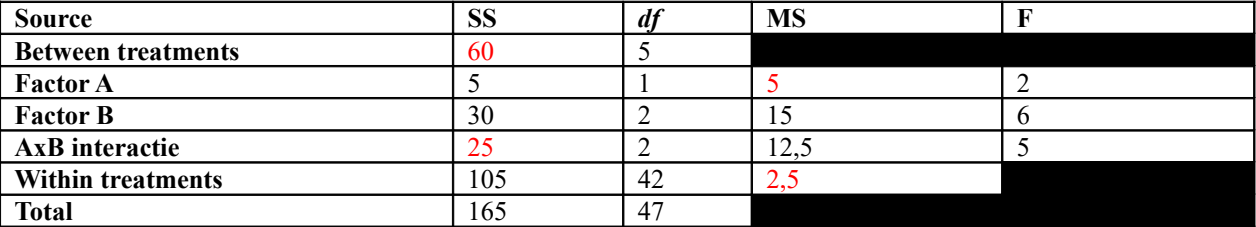

### **Berekening** *df***:**

 $df_A = \text{rij} - 1 = 2 - 1 = 1$  $df_B =$ kolom – 1 = 3 – 1 = 2  $df_{\text{AxB}} = df_{\text{A}} x df_{\text{B}} = 1 x 2 = 2$  $df_{\text{between}} = df_A + df_B + df_{\text{AxB}} = 1 + 2 + 2 = 5$  $df<sub>within</sub> = N - k = 48 - 6 = 42$  $df_{\text{total}} = df_{\text{between}} + df_{\text{within}} = 42 + 5 = 47$ 

### **Berekening SS:**

De SS van factor A en van de within treatments kan berekend worden omdat de gegevens van *df* en MS bekend zijn.

 $SS_A$  krijgt dan de formule  $MS_A = SS_A / df_A$ . Je kan dan het volgende invullen:  $5 = SS / 1$ .  $SS = 1 \times 5 = 5$ .  $SS_A$  is dus 5.

SSwithin krijgt dan de formule MSwithin = SSwithin / *df*within. Je kan dan het volgende invullen: 2,5 = SS / 42. SS  $= 2.5$  x 42 = 105. SS<sub>within</sub> is dus 105.

De  $SS_{between} = SS_A + SS_B + SS_{AxB}$ . We kunnen het volgende invullen:  $60 = 5 + SS_B + 25$ . SS<sub>B</sub> is dan dus 30.  $SS_{total} = SS_{between} + SS_{within} = 60 + 105 = 165$ .  $SS_{total}$  is dus 165.

**Berekening MS:**  $MS_B = SS_B / df_B = 30 / 2 = 15$  $MS<sub>AxB</sub> = SS<sub>AxB</sub> / d<sub>fAxB</sub> = 25 / 2 = 12.5$ 

### **Berekening F:**

De berekening van F is de MS van de factor delen door de MS van within.  $F_A = MS_A / MS_{within} = 5 / 2, 5 = 2$  $F_B = MS_B / MS_{within} = 15 / 2,5 = 6$  $F_{AxB} = MS_{AxB} / MS_{within} = 12,5 / 2,5 = 5$ 

### **Extra opgaven**

## **Opdracht 1**

Bij een tweeweg ANOVA wordt het interactie-effect zichtbaar. Dit is niet te meten met een gewone ANOVA.

## **Opdracht 2**

- 1. Ja, het verschil tussen de twee lijnen is te groot. Ze hebben een ander gemiddelde.
- 2. Nee, de gemiddelden zijn nagenoeg hetzelfde.
- 3. Ja, ze open niet parallel dus er is een interactie-effect tussen sekse en experimentele groep.

## **Opdracht 3**

- $df_A = rij 1 = 2 1 = 1$ . Om het juist te kunnen formuleren volgens APA moet de  $df_{within}$  berekend worden.  $N = n x k = 8 x 10 = 80$ .  $Df_{within} = N - k = 80 - 8 = 72$ . Hoofdeffect A: *df*(1,72).
- $df_B = \text{kol} 1 = 4 1 = 3.$ Hoofdeffect B: *df*(3,72).
- $df_{\text{AxB}} = df_{\text{A}} x df_{\text{B}} = 1 x 3 = 3.$ Interactie-effect: *df*(3,72).

## **Opdracht 4**

 De afhankelijke variabele is toename van tevredenheid van het eigen gewicht.  $n = 99, k = 10$ 

 $N = n + 1 = 99 + 1 = 100$ 

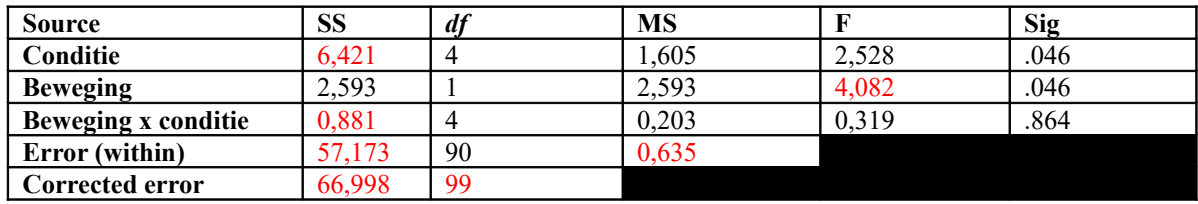

#### **Berekening** *df***:**

 $Df_A = rij - 1 = 5 - 1 = 4$  $Df_B =$ kolom – 1 = 2 – 1 = 1  $Df_{AB} = df_A x df_B = 1 x 4 = 4$  $df_{within} = N - k = 100 - 10 = 90$ 

### **Berekening MS:**

 $MS_{\text{condition}} = SS_{\text{condition}} / df_{\text{condition}} = 6,421 / 4 = 1,605$  $MS_{\text{bewegingXconditie}} = SS_{\text{bewegingXconditie}} / df_{\text{bewegingXconditie}} = 0.881 / 4 = 0.203$ 

#### **Berekening F:**

 $F_{\text{conditie}} = MS_{\text{conditie}} / MS_{\text{within}} = 1,605 / 0,635 = 2,528$  $F_{\text{bewegingXconditie}} = MS_{\text{bewegingXconditie}} / MS_{\text{within}} = 0,203 / 0,635 = 0,319$ 

#### **Berekening van MSbeweging:**

Dit is uit te rekenen met de formule van F. De formule van F is Fbeweging =  $MS_{\text{beweging}}/MS_{\text{within}}$ . Met de gegevens die al bekend zijn kan het  $4,082 = MS_{\text{bewearing}} / 0,635 \text{ worden. } MS_{\text{bewearing}} = 4,082 \text{ x } 0,635 = 2,593.$ 

#### **Berekening van SSbeweging:**

Dit is uit te rekenen met de formule van MS.

De formule van MS is  $MS_{\text{beweging}} = SS_{\text{beweging}} / df_{\text{beweging}}$ . Met de gegevens die al bekend zijn kan het  $2,593 = SS_{\text{beweging}} / 1$  worden.  $SS_{\text{beweging}} = 2,593 \times 1 = 2,593$ .

- De *df* total is 99. Om het aantal vrouwen te berekenen kan 99 + 1 gedaan worden waardoor er een totaal van 100 vrouwen is.
- $n^2 = SS_{\text{condition}} / (SS_{\text{condition}} + SS_{\text{within}}) = 6,421 / (6,421 + 57,173) = 0,101$ . Dit is een medium effect.
- $n^2 = SS_{beweging} / (SS_{beweging} + SS_{within}) = 2,593 / (2,593 + 57,173) = 0,043$ . Dit is een klein effect.
- Nee, want er is geen interactie-effect.

## **Opdracht 5**

- 1. Er zijn twee legen vlakken in de tabel.  $MS_{\text{beta}} = SS_{\text{beta}} / df_{\text{beta}} = 7791,67 / 3 = 2597,22.$  $F_{\text{beta}} = MS_{\text{beta}} / MS_{\text{within}} = 2597,22 / 1800,42 = 1,443.$ In vergelijking met de significantie zijn geen van de resultaten significant. Het uitwerken in APA staat in de PowerPoint op BlackBoard.
- 2. Er zijn wel effecten maar niet groot genoeg om significante verschillen aan te duiden. Deze kunnen dus wel in de steekproef zitten alleen ze worden niet teruggevonden in de populatie.

### **Opdracht 6**

Interactiediagram A hoort bij tabel IV en bij beschrijving 4. Interactiediagram B hoort bij tabel III en bij beschrijving 1. Interactiediagram C hoort bij tabel II en bij beschrijving 2. Interactiediagram D hoort bij tabel I en bij beschrijving 3.